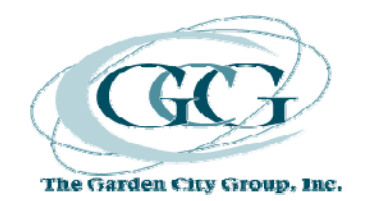

# **Electronic Filing Instructions – Mills Corporation Securities Litigation**

## **I. Important Notes – PLEASE READ**

- Electronic claim submissions apply to institutions filing on behalf of multiple client or proprietary accounts.
- Electronic claim submissions MUST be accompanied by all documentation requirements outlined in section III of these instructions.
- For common stock only, the beginning holding positions are as of the close of trading on 2/26/2001.
	- o The preferred stocks DO NOT have a beginning holding position as they began trading within the Class Period.
- Provide all purchases during the following trade periods for each security:
	- o Common Stock: 2/27/2001 through and including 8/10/2006
	- o Preferred Stock (Series B): 10/9/2002 through and including 8/10/2006
	- o Preferred Stock (Series C): 12/17/2002 through and including 8/10/2006
	- o Preferred Stock (Series E): 5/5/2003 through and including 8/10/2006
	- o Preferred Stock (Series G): 5/17/2005 through and including 8/10/2006
- Provide all sales during the following trade periods for each security:
	- o Common Stock: 2/27/2001 through and including 11/8/2006
	- o Preferred Stock (Series B): 10/9/2002 through and including 11/8/2006
	- o Preferred Stock (Series C): 12/17/2002 through and including 11/8/2006
	- o Preferred Stock (Series E): 5/5/2003 through and including 11/8/2006
	- o Preferred Stock (Series G): 5/17/2005 through and including 11/8/2006
- For all securities, the unsold holdings are as of the close of trading on 8/10/2006 AND 11/8/2006 (holding date MUST be referenced in column N).

## **II. Methods of Submission**

Electronic files will not be deemed properly submitted unless the Claims Administrator issues an email after processing your file with your claim numbers and respective account information. Do not assume that your file has been received or processed until you receive this email. If you do not receive such an email within 10 days of your submission, you should contact the electronic filing department at eClaim@gardencitygroup.com to inquire about your file and confirm it was received and acceptable.

The following methods are available for submitting your electronic claims:

- 1. Internet GCG ICE (www.gcgice.com)
	- $\bullet$  GCG ICE<sup>TM</sup> is GCG's new secure and user-friendly website designed to meet the claim filing needs of institutional investors in securities class actions. Using GCG ICE<sup>TM</sup>, registered users have the ability to upload their electronic claim submissions directly and securely to GCG and the benefit of being able to view the history and status of these submissions 24 hours a day, 7 days a week. The history and status functionality features access to claim numbers and specific claim rejection reasons, with instructions on how to fix rejected claims.
	- Please visit www.gcgice.com to register today so you can benefit from this service in this litigation and all future submissions.
- 2. Email
	- You may email your electronic claim submission to [eClaim@gardencitygroup.com.](mailto:eClaim@gardencitygroup.com)
	- If you choose to email your file, you MUST also attach all documentation requirements in the email as .pdf documents or equivalent.
- 3. Mail
	- You may send your electronic claim submission in the mail on a disk or CD along with all other documentation requirements. Please use the P.O. Box address on top of page 1 of the Proof of Claim and Release claim form and add "Attn: Electronic Filing Department". If you need to send your submission via Federal Express or UPS, you may use the below street address:

Mills Corporation Securities Litigation c/o The Garden City Group, Inc. Attn: Electronic Filing Department 5151 Blazer Parkway, Suite A Dublin, OH 43017

### **III. Documentation Requirements**

The documentation requirements outlined below must be submitted with your electronic file. Your electronic claims will not be considered valid until all documentation requirements are received. Please note that one single document may meet more than one requirement.

### 1. One Signed Proof of Claim and Release

- You must complete the claimant identification page (Section  $A page 2$ ) and signature page (Section D – page 11) of a single Proof of Claim and Release form, which will serve as an "umbrella" or "master" claim form for all accounts on your electronic file.
- The claim form must be signed by an authorized signatory and state the capacity (job title) of the signatory.
- You may reference the term "Various Accts" for the beneficial owner name if you are filing on behalf of multiple accounts or clients.

### 2. Signature Verification Document

- You must provide a document verifying that the individual who signed the claim form and any supplemental documents is authorized to sign on behalf of his/her company. Some common types of documents that fulfill this requirement include the following:
	- Copy of company's By-Laws, including signature page(s)
	- Copy of company's Corporate Resolution, including signature page(s)
	- Notarized Affidavit signed by an officer of the institution clearly granting a specific individual(s) authorization or confirming his/her own authority to sign on behalf of his/her company.

#### 3. Data Verification Document(s)

- You must provide a document(s) confirming the number of distinct accounts and data lines on your file as well as documentation supporting the truth and accuracy of transactions provided on your electronic file. Some common types of documents that fulfill this requirement include the following:
	- Broker confirmations
	- Monthly statements
- Notarized affidavit or signed letter on firm letterhead attesting to the truth and accuracy of the information in your file. It must be executed by an authorized signatory and specify the capacity and contact information of the signatory.
- 4. Authorization Document (if filing on behalf of client or customer accounts)
	- You must provide a document verifying that you are authorized to file and sign claims on behalf of your clients or beneficial owners. Some common types of documents that fulfill this requirement include the following:
		- Power of Attorney
		- Service Agreement
		- Signed letter on client's company letterhead specifically granting your company authority to file/sign claims on their behalf.
		- Notarized affidavit or signed letter on your company's letterhead confirming your authority to file and sign claims on behalf of your clients. It must be executed by an officer of the company and reference the capacity and contact information of the signatory.

### **IV. Required Filing Format**

#### **General Instructions**

- Files may be submitted as a fixed-length text file or an Excel spreadsheet
- All fields in the below format must be included on your file
- Any fields that do not apply to your file must be left blank (do not delete any fields)
- Your file must include one header row with column headings
- Your file must be sorted in the following order:
	- o account number
	- o security identifier
	- o transaction type
- Do not exceed maximum character lengths for any field
- Do not provide any blank rows on your file
- Any files not in accordance with the below format are subject to rejection
- For Excel spreadsheets:
	- o Whenever possible, your file should be limited to one tab with all account and transactional data
	- o The "Length" column in the below format specifies the maximum number of characters for each Excel field

### **Required File Layout**

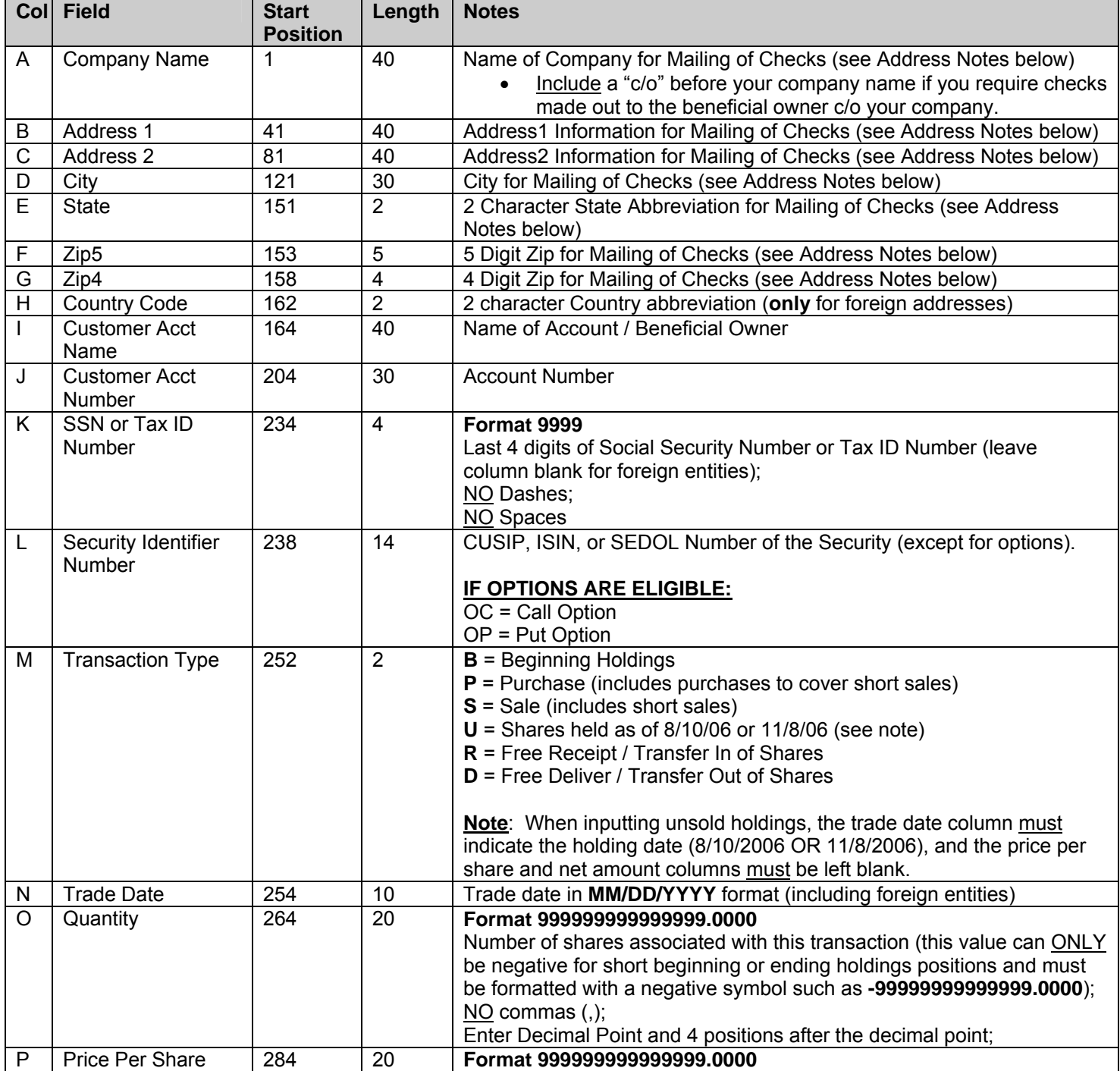

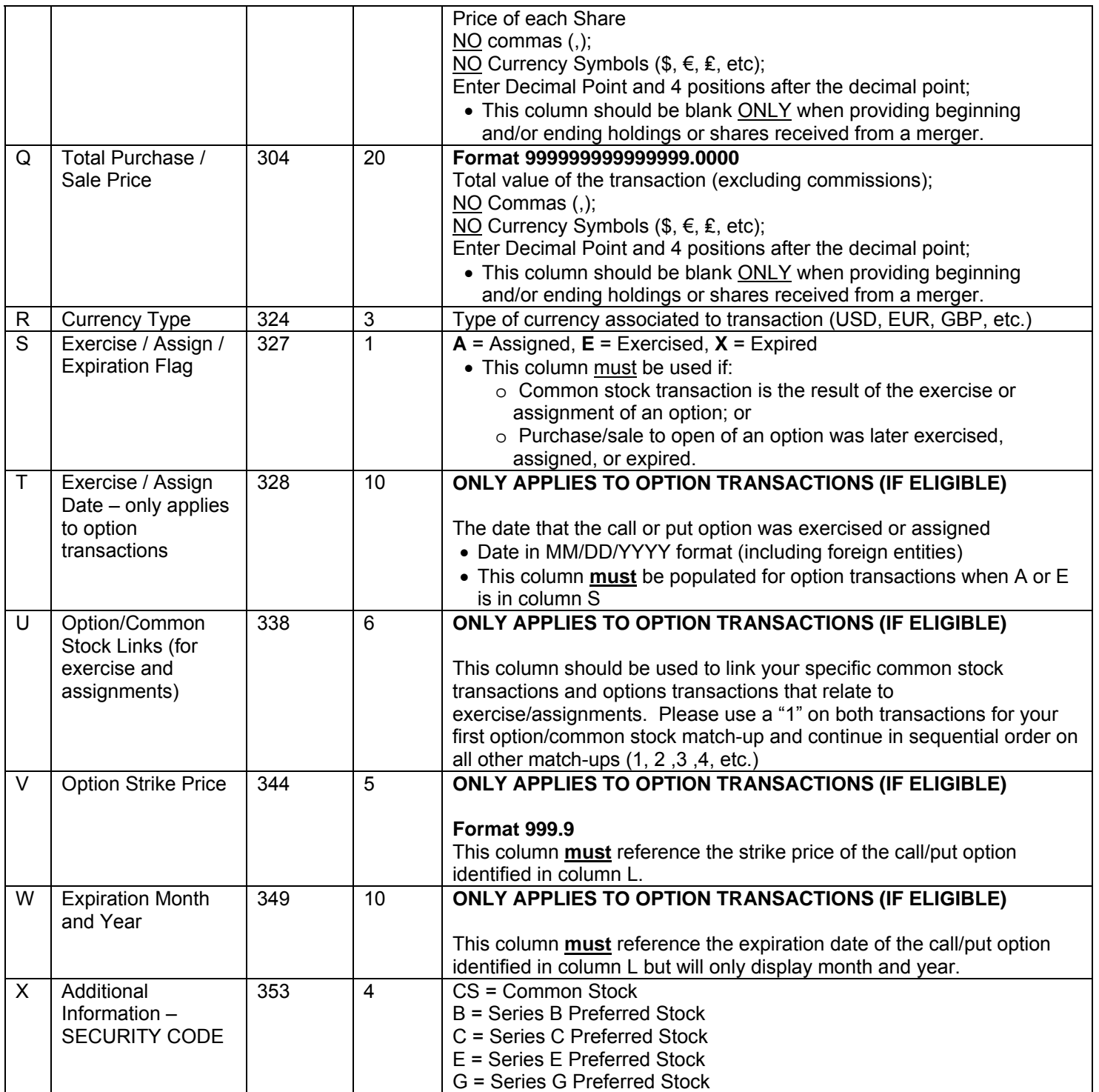

## **V. Electronic Filing Notes**

### **Addresses**

- Claims and checks (when eligible) will be created based on the account and address information provided on your electronic file.
- If you require checks to be made out directly to the beneficial owner, please include a "c/o" before your company name in column A of your file.
- For foreign addresses, the two character country code must be provided in column H, all address information (including full country names and provinces) must be included in the two address fields (columns B-C), and the city, state, zip fields (columns D-G) must be left blank.

### **Securities**

- All transactions and holding positions **must** reference an appropriate security identifier (CUSIP, ISIN, or SEDOL) in column L of your file.
- Security code should be referenced in column X of your file.
- Negative values may **only** be given for short beginning or ending/unsold holdings (transaction type "B" and "U"), and should be formatted with a negative symbol such as **- 99999999999999.0000**. All other transactions must reflect positive values.

### **Transfers**

Free receive/free deliver (transfer in/out) transactions are not eligible for payment unless you have additional information regarding the original purchase(s) from the prior account or the ultimate sale(s) or ending holdings from the subsequent account.

If you have this information, you must combine or amend your accounts as follows:

- Shares Received into Account Provide the beginning holdings and/or original purchase of these shares from the prior account rather than the "free receive" transaction.
- Shares Delivered out of Account Provide the sale(s) and/or ending holdings from the subsequent account rather than the "free deliver" transaction.

If you have no information available on the original purchase/subsequent sale, you must provide the free receive/deliver transactions in their respective claim(s) for **balancing purposes only**. A free receive or transfer in must be reflected as a transaction type "R" and a free deliver or transfer out must be reflected as a transaction type "D" (prices and net amounts must be zero). THESE TRANSACTIONS WILL NOT BE CONSIDERED ELIGIBLE AND WILL BE EXCLUDED FROM THE CALCULATION OF YOUR CLAIM.